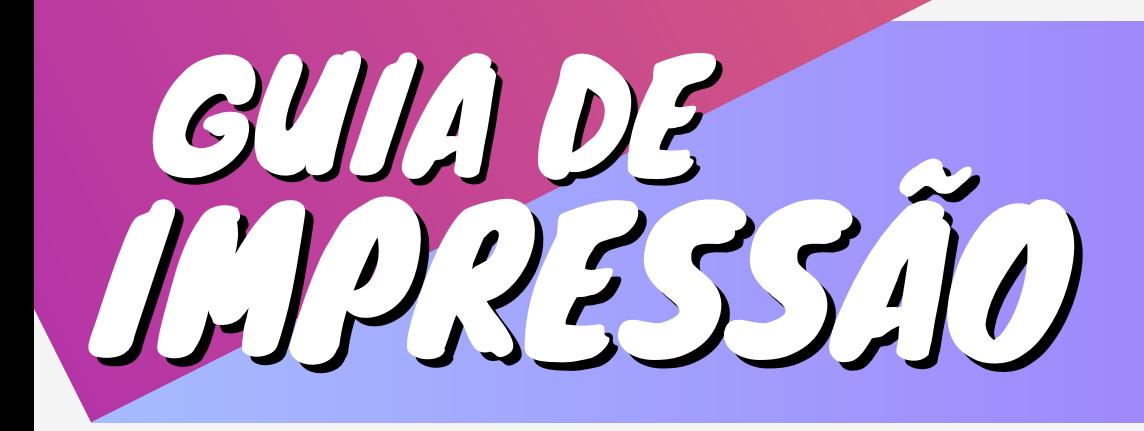

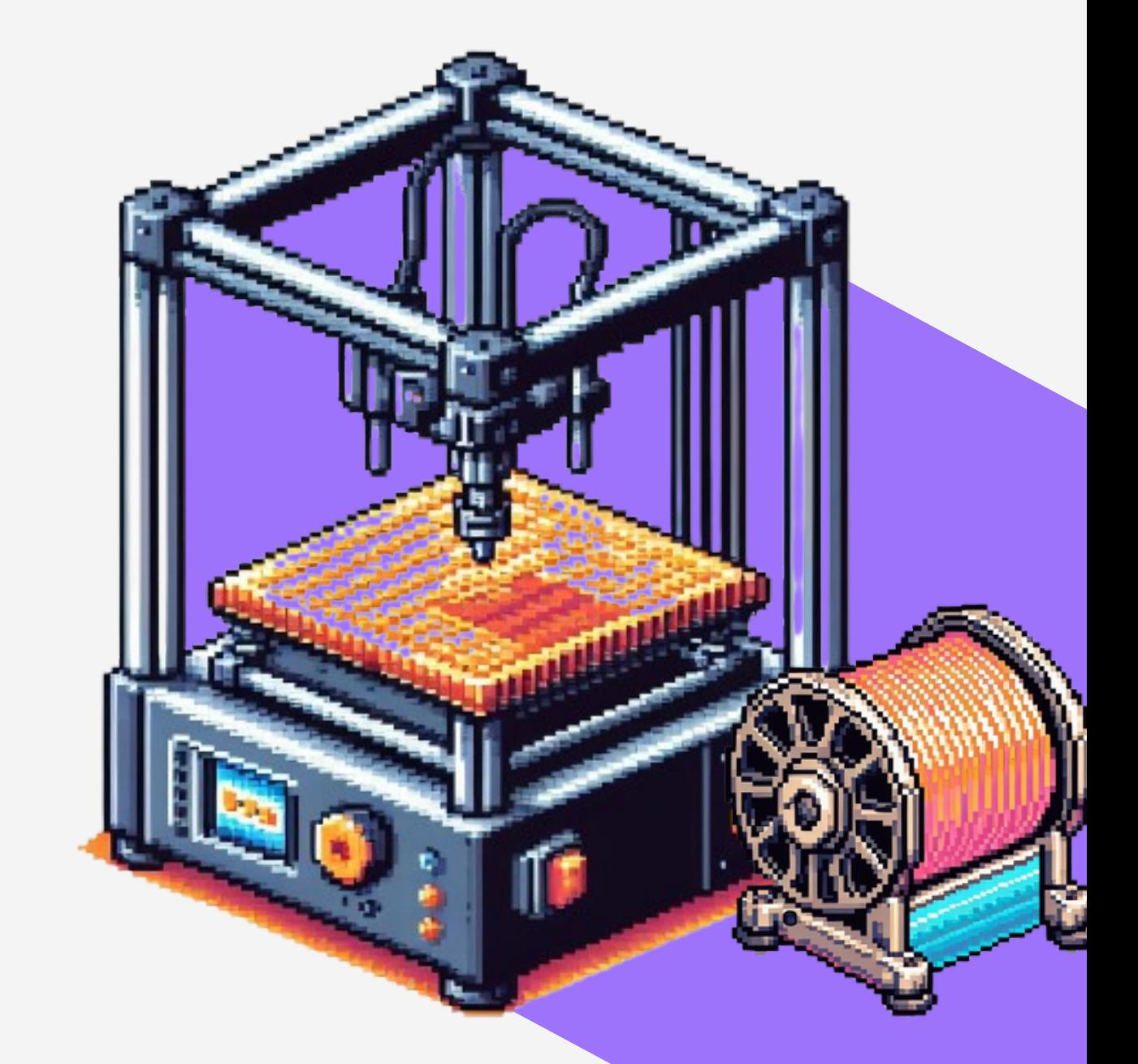

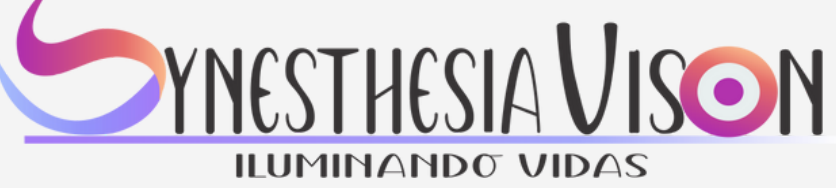

#### Dados Internacionais de Catalogação na Publicação (CIP) (Câmara Brasileira do Livro, SP, Brasil)

Guia de Impressão [livro eletrônico] : synesthesia vision : iluminando vidas / coordenação Aida Araújo Ferreira...[et al.]. -- 1. ed. -- Recife, PE : Ed. dos Autores, 2024.

PDF

Vários autores.

Outros coordenadores: Gilmar G. de Brito, Ioná Maria B. R. Barbosa, Vânia S. de Carvalho, Ronaldo R. B. de Aquino. Bibliografia. ISBN 978-65-00-99458-2

1. Impressão 2. Impressão 3D 3. Impressão digital

4. Impressão - Técnica I. Ferreira, Aida Araújo. II. Brito, Gilmar G. de. III. Barbosa, Ioná Maria B. R. IV. Carvalho, Vânia S. de. V. Aquino, Ronaldo R. B. de.

24-201444 CDD-621.399

Índices para catálogo sistemático:

1. Impressoras 3D : Engenharia de computadores

621.399

Aline Graziele Benitez - Bibliotecária - CRB-1/3129

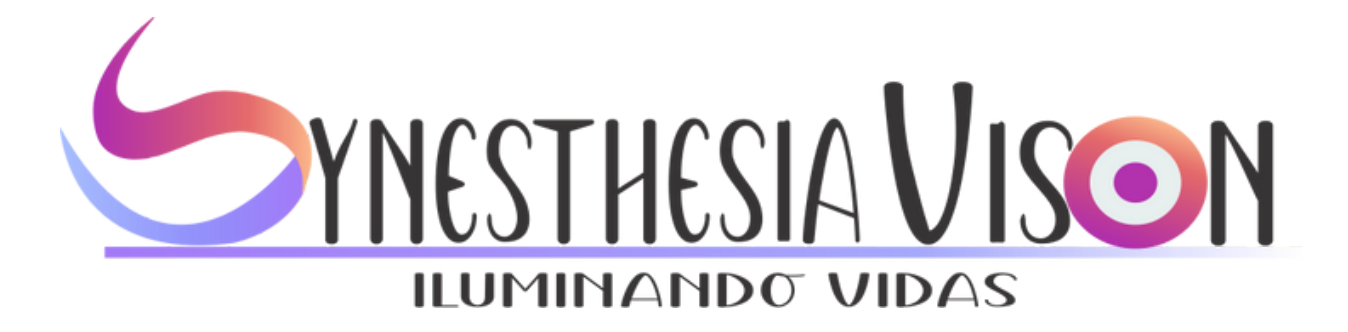

### **Coordenação**

**Prof. Dra. Aida Araújo Ferreira Prof. Dr. Gilmar G. de Brito Prof. Dra. Ioná Maria B. R. Barbosa Prof. Dra. Vânia S. de Carvalho Prof. Dr. Ronaldo R. B. de Aquino**

**Estevão Pereira da Silva Allamy Monteiro Pereira Carlos Alberto Leal de Barros Caroline Medeiros do Nascimento Isaque Domingos Santana Silva Felipe Santana de Oliveira Jailson Pessoa de Souza Junior**

### **Equipe**

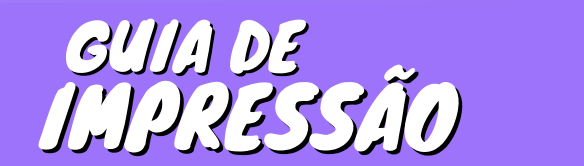

### EDIÇÃO 1

AIDA ARAÚJO FERREIRA ESTEVÃO PEREIRA DA SILVA

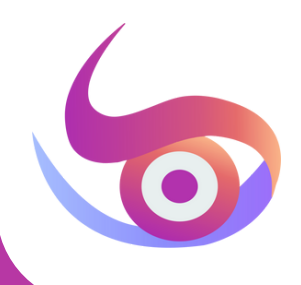

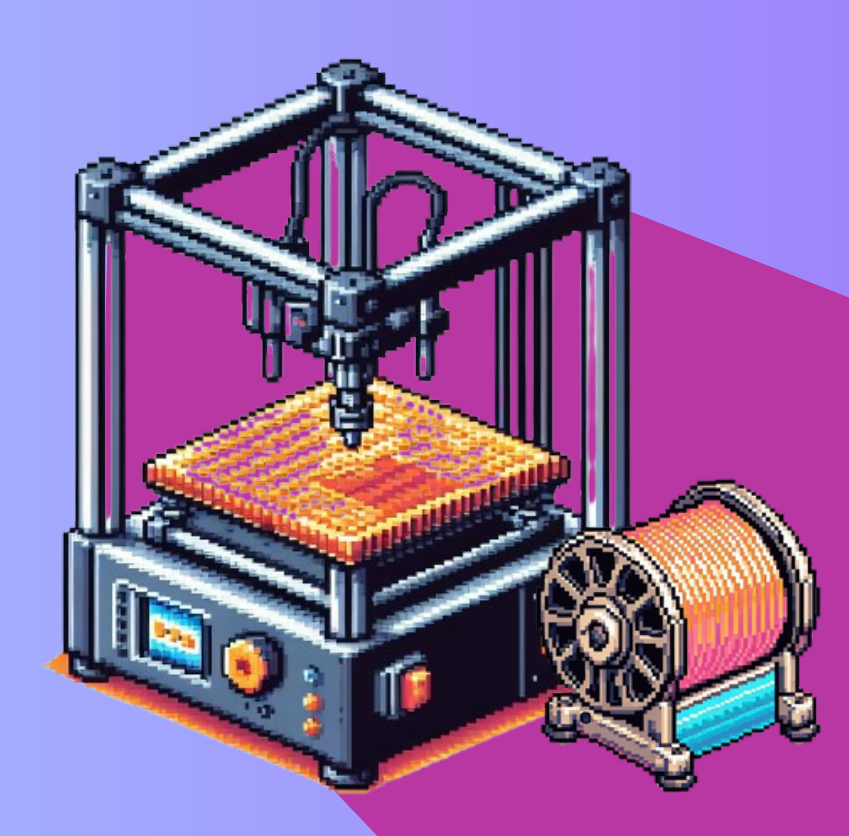

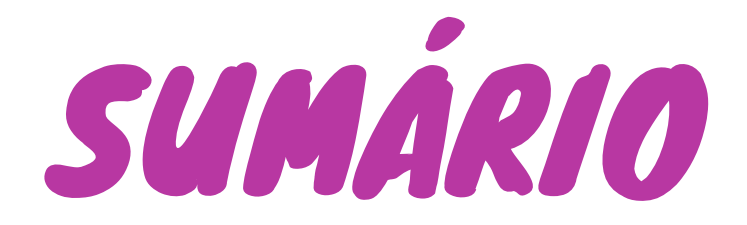

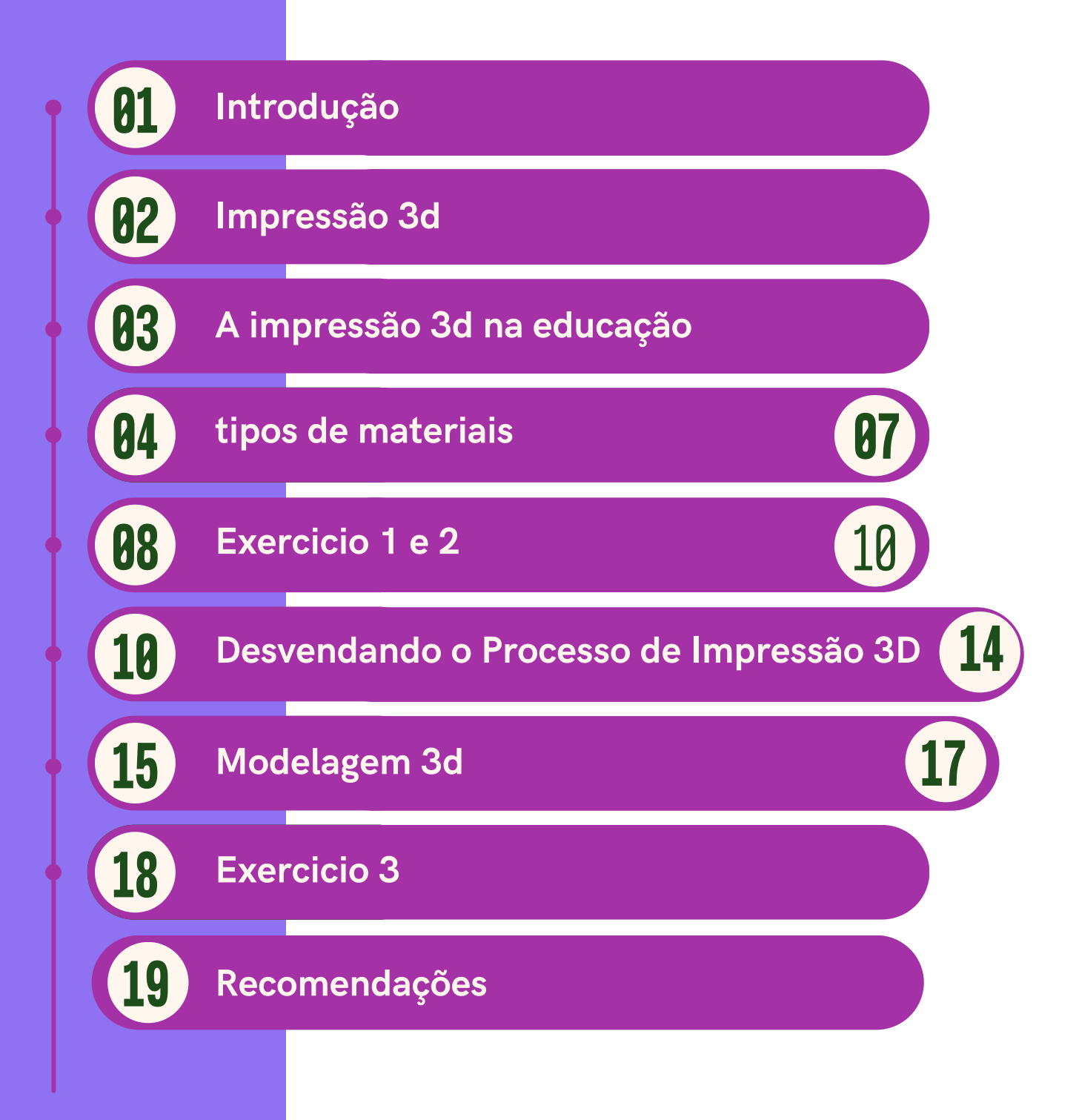

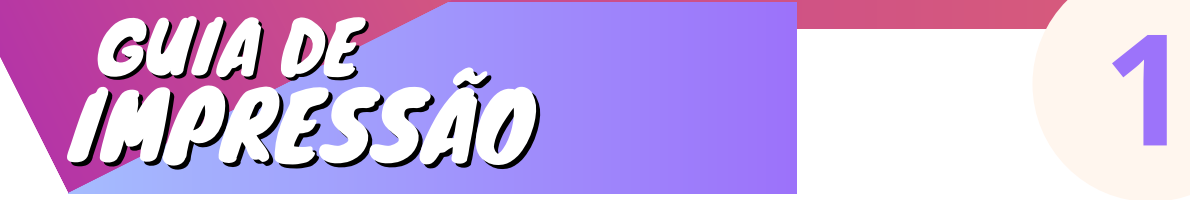

APRESENTAÇÃO Neste guia, apresentaremos um breve percurso que guiará você pelo universo da Impressão 3D e suas potencialidades, especialmente no âmbito educacional. Em cada seção, apontaremos os fundamentos para proporcionar uma compreensão mais aprofundada de cada fase do processo de impressão 3D. Ao final do guia, recomendaremos outros materiais que foram valiosos para aprimorar nossa compreensão e experiência no cenário do movimento maker.

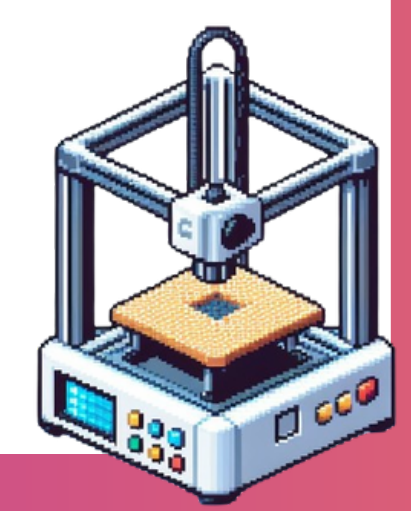

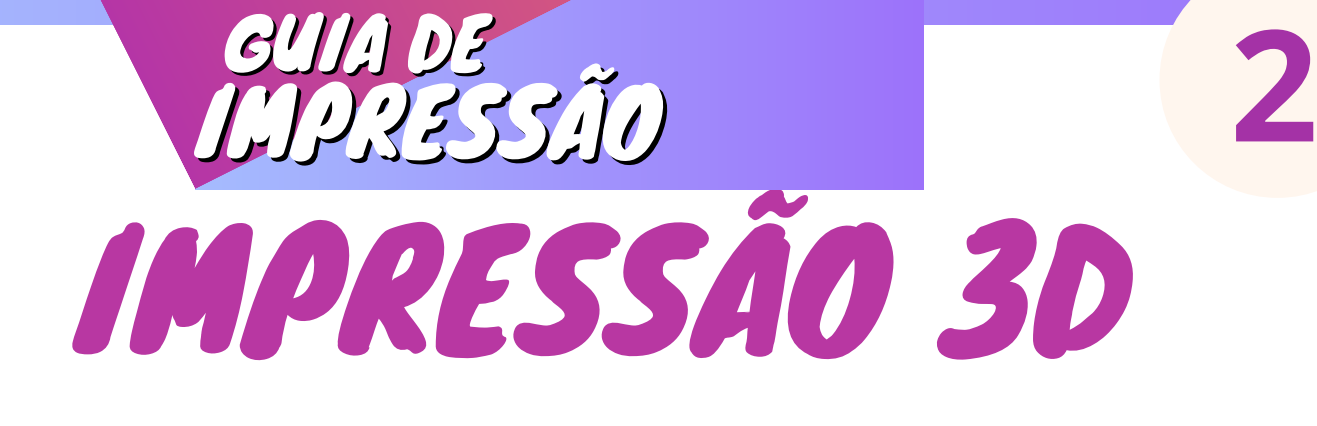

A impressão 3D é uma tecnologia inovadora que permite criar um objeto físico a partir de um modelo digital. Essa tecnologia, também conhecida como fabricação aditiva, consiste em obter os objetos físicos pela deposição de materiais em camadas. A primeira impressora nesse modelo foi criada por um norte-americano chamado Chuck Hull na década de 80. Desde então, houve significativas transformações e atualizações nesse campo. Hoje em dia, a impressora 3D é amplamente utilizada em diversos setores, evidenciando seu impacto multifacetado. Na área da medicina, por exemplo, ela desempenha um papel crucial na criação de modelos anatômicos para planejamento cirúrgico. Na educação, a impressão 3D é empregada para enriquecer o aprendizado prático, proporcionando aos alunos a oportunidade de materializar conceitos abstratos. No campo da arte, artistas exploram as possibilidades criativas dessa tecnologia para produzir obras únicas e inovadoras. Além disso, a impressão 3D tem sido um recurso valioso em diversos projetos de engenharia, agilizando o processo de prototipagem e fabricação de peças personalizadas. Essa tecnologia, portanto, tem se mostrado versátil e impactante em diversos domínios.

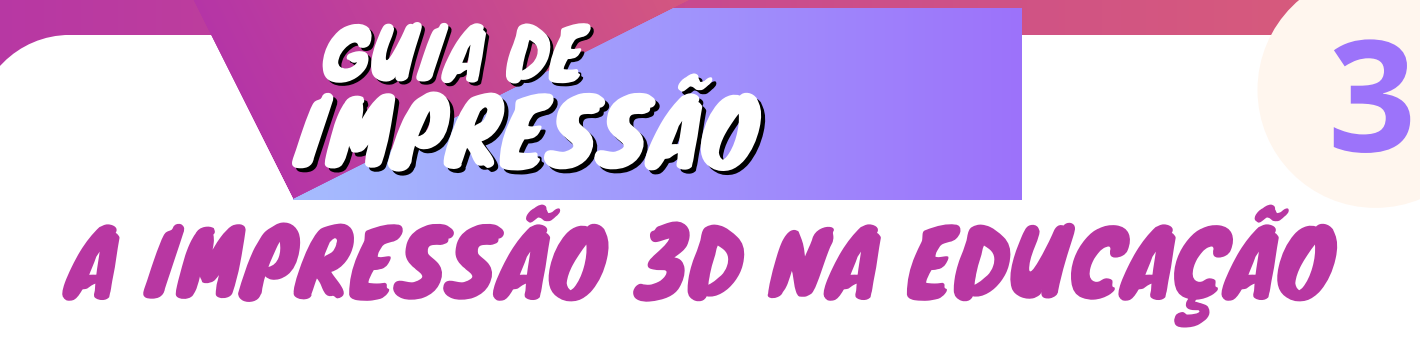

A tecnologia tem emergido como uma ferramenta revolucionária em diversos setores, e sua aplicação na educação tem sido especialmente impactante. Ao fornecer uma abordagem prática e inovadora, a impressão 3D está mudando de maneira como os alunos aprendem e os professores ensinam. Nesta apostila, exploraremos os benefícios cruciais da tecnologia na educação, destacando seu potencial para inspirar a criatividade, promover a resolução de problemas e preparar os alunos para os desafios do século XXI. A impressão 3D oferece aos estudantes a capacidade única de transformar suas ideias abstratas em objetos tangíveis. Ao criar modelos tridimensionais de conceitos, os alunos podem visualizar e compreender melhor os princípios.

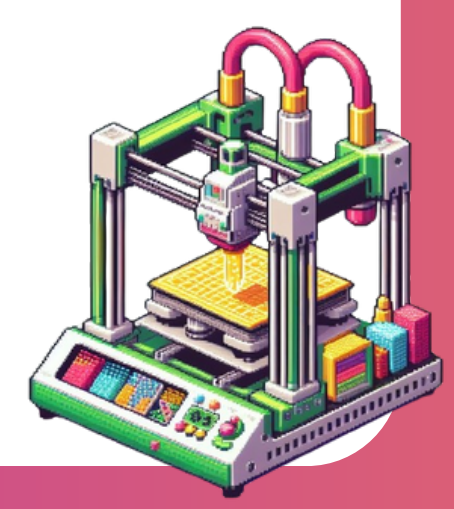

## TIPOS DE MATERIAIS GUIA DE IMPRESSÃO **4**

Existem vários tipos de filamentos para impressão 3D, cada um com características específicas que podem se adequar a diferentes necessidades. Abaixo, estão alguns dos tipos mais comuns, junto com suas vantagens e desvantagens:

### **PLA (Ácido Polilático):**

### **Vantagens:**

- Biodegradável e derivado de recursos renováveis (amido de milho, por exemplo);
- Baixo odor durante a impressão;
- Fácil de imprimir, boa aderência à cama de impressão.

### **Desvantagens:**

- Menos resistente ao calor em comparação com alguns outros filamentos;
- Pode se deformar a temperaturas relativamente baixas.

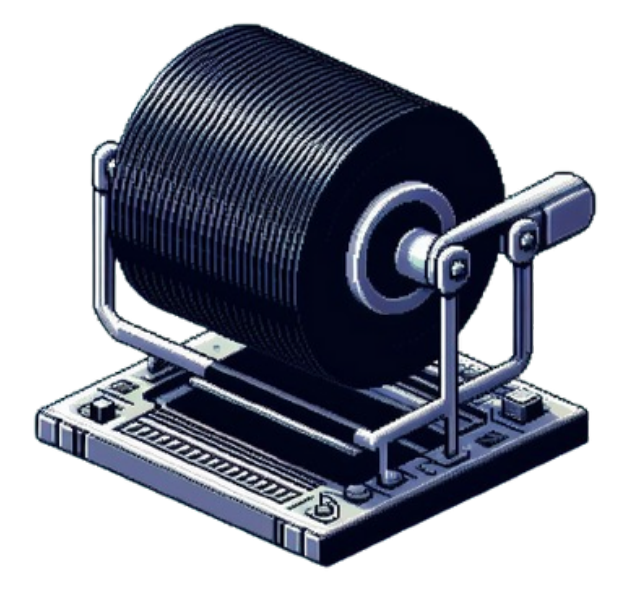

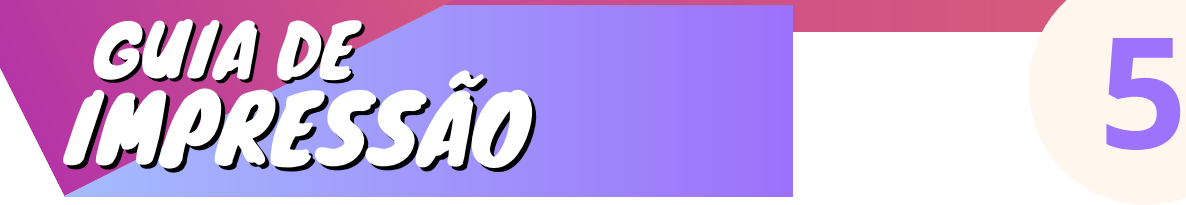

### **ABS (Acrilonitrila Butadieno Estireno):**

### **Vantagens:**

- Boa resistência mecânica e impacto;
- Resistente ao calor;
- Disponível em uma ampla gama de cores.

### **Desvantagens:**

- Emite vapores irritantes durante a impressão que requerem ventilação adequada;
- Tendência à deformação durante a impressão se não for utilizado um ambiente aquecido;

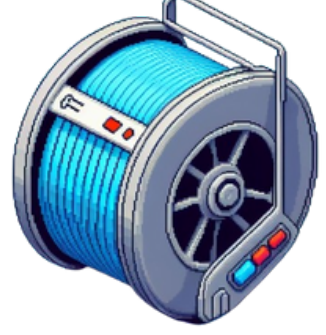

### **PETG (Copolímero de Tereftalato de Etileno Glicol):**

### **Vantagens:**

- Resistência mecânica e química;
- Transparente e disponível em várias cores;
- Menos propenso a deformação do que o ABS.

### **Desvantagens:**

Pode requerer configurações de impressão mais precisas do que o PLA.

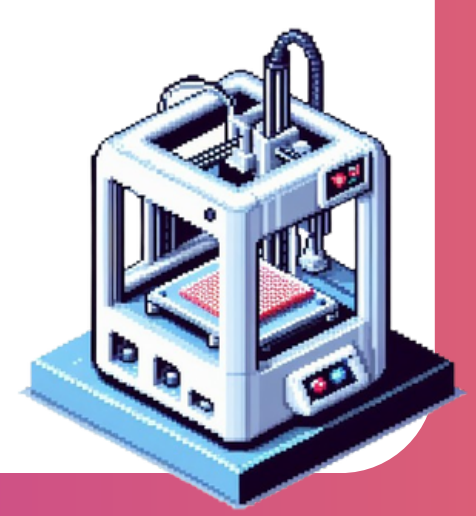

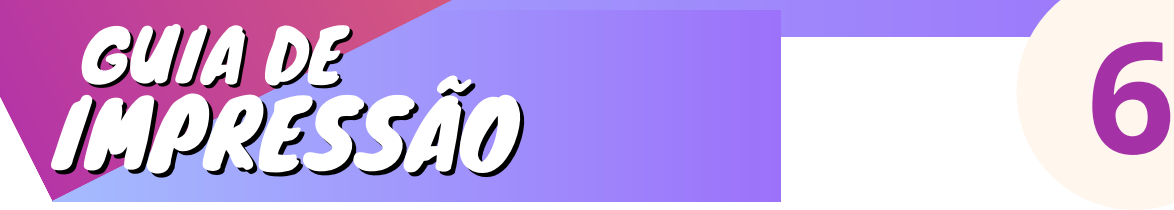

**TPU (Polímero Termoplástico de Poliuretano):**

### **Vantagens:**

- Flexível e elástico, adequado para impressão de objetos flexíveis;
- Boa resistência à abrasão;
- Baixa probabilidade de deformação.
- 

### **Desvantagens:**

Pode ser mais difícil de imprimir devido à sua flexibilidade.

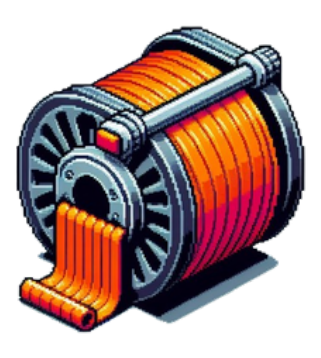

### **Nylon:**

### **Vantagens**:

- Alta resistência à tração;
- Resistente a impactos;
- Boa resistência química.
- 

### **Desvantagens:**

- Absorve umidade, o que pode afetar a qualidade da impressão;
- Requer configurações de impressão específicas.

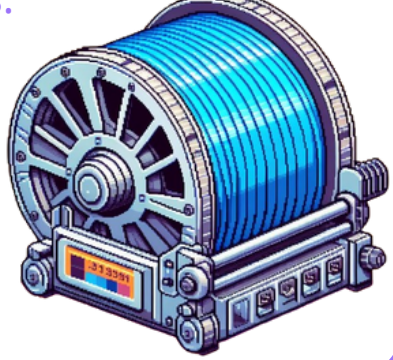

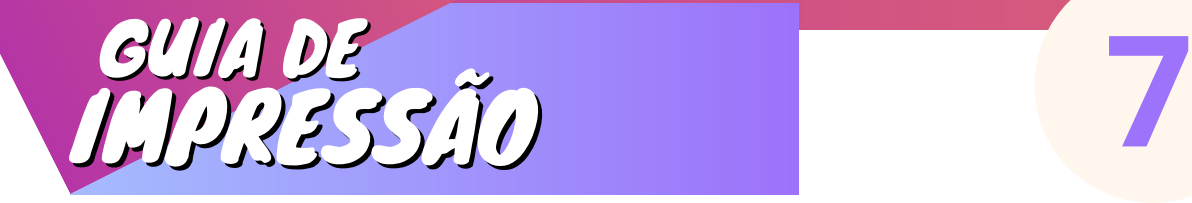

### **ASA (Acrilonitrila Estireno Acrilato):**

### **Vantagens:**

- Semelhante ao ABS, mas com melhor resistência ao tempo e à UV;
- Boa resistência mecânica.

#### **Desvantagens:**

Emite vapores semelhantes ao ABS durante a impressão.

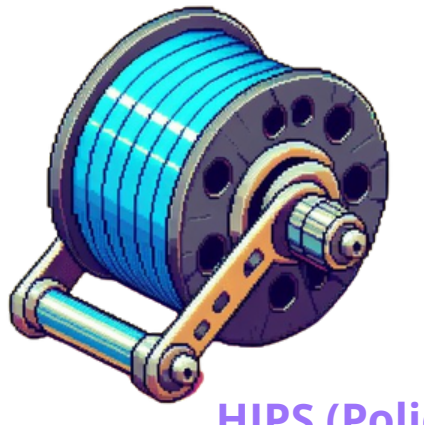

### **HIPS (Poliestireno de Alto Impacto):**

#### **Vantagens:**

Solúvel em d-limoneno, facilitando a remoção de suportes em impressões complexas.

#### **Desvantagens:**

Menos resistente que o ABS.

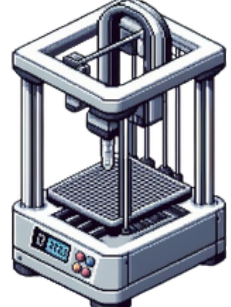

Cada tipo de filamento tem suas características únicas, e a escolha dependerá do projeto específico e dos requisitos desejados para a peça final.

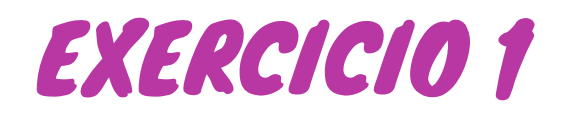

### Cenário da Impressão:

Imagine que você está encarregado de imprimir uma peça 3D para um projeto escolar. A peça é um suporte para um dispositivo eletrônico que será utilizado ao ar livre.

### **Requisitos do Projeto:**

- A peça precisa ser resistente à umidade, pois será utilizada ao ar livre;
- Deve suportar variações de temperatura, já que será exposta a diferentes condições climáticas;
- É importante que a peça seja robusta e durável para garantir a estabilidade do dispositivo.

Com base nos requisitos do projeto, avalie as características dos filamentos apresentados anteriormente (**PLA, ABS, PETG, TPU, Nylon, ASA, HIPS**). Escolha o tipo de filamento que melhor atenda às necessidades do suporte. Escreva uma breve justificativa explicando por que você escolheu esse tipo específico de filamento com base nas características e requisitos do projeto.

### EXERCICIO 2

**9**

Você está participando de uma aula de arte e deve criar uma escultura 3D usando uma impressora 3D. A escultura será exposta em um ambiente interno. A escultura deve ter detalhes finos e uma superfície suave. É desejável que a escultura tenha uma cor vibrante. Não há preocupações específicas com resistência a condições climáticas, pois a exposição será interna. Com base nos requisitos do projeto, analise as características dos filamentos PLA e ABS. Escolha o tipo de filamento que

melhor atenda às necessidades da escultura.

### Para fazer o exercicio 1 e 2 [Clique aqui](https://forms.gle/nAc3Xg23Zev431vQ9)

### DESVENDANDO O PROCESSO DE IMPRESSÃO 3D **10**

Uma impressora 3D cria objetos tridimensionais camada por camada, adicionando material de construção sucessivamente até que o objeto esteja completo. O processo geralmente envolve os seguintes passos:

### Modelagem 3D

O primeiro passo é criar um modelo tridimensional do objeto que você deseja imprimir. Isso pode ser feito usando software de modelagem 3D, onde você cria ou importa um design.

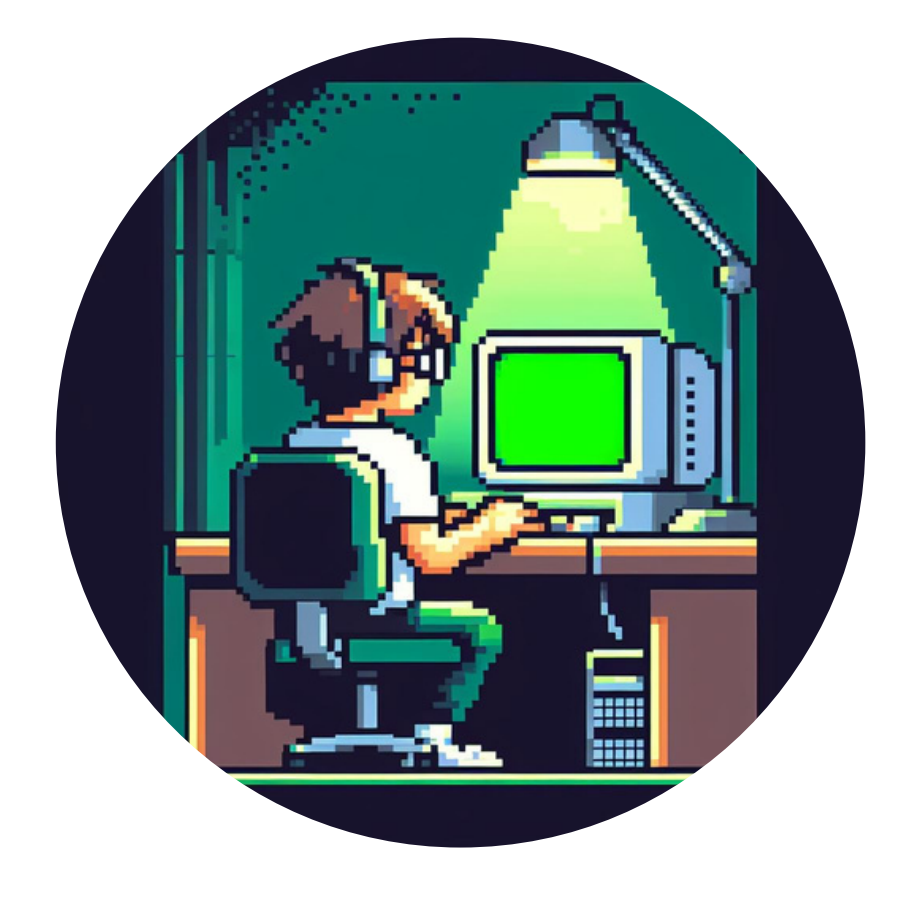

# **11**

### Preparação do Modelo

O modelo 3D é então fatiado em camadas finas, geralmente com espessura de algumas micra a alguns milímetros, dependendo da resolução desejada. Esse processo é chamado de "fatiamento".

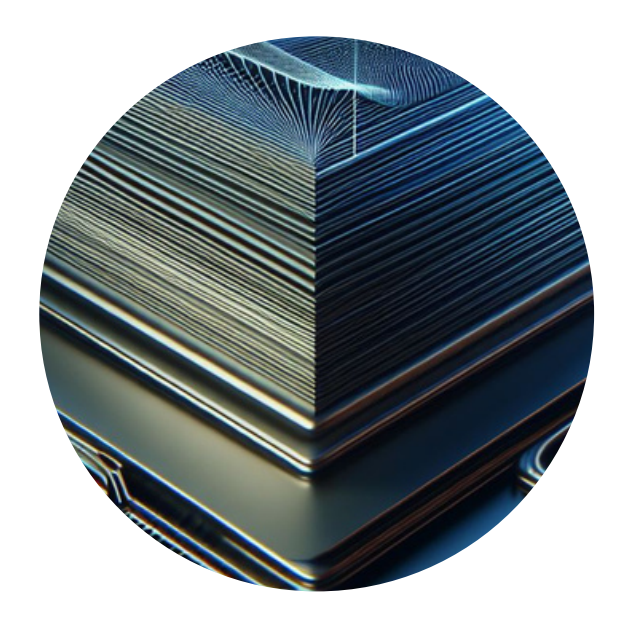

### Configuração da Impressora

O usuário configura a impressora 3D, escolhendo parâmetros como tipo de filamento, temperatura da extrusora, velocidade de impressão e outros, dependendo do modelo da impressora e do material a ser utilizado.

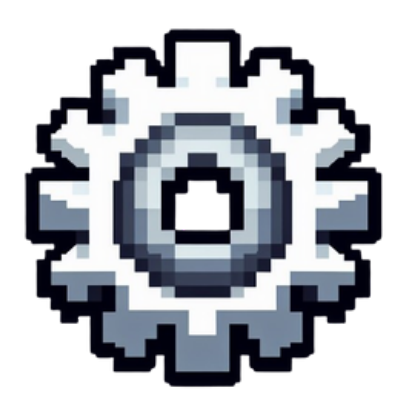

### Carregamento do Filamento

O filamento, que é o material de construção da impressão 3D (como PLA, ABS, PETG, etc.), é carregado na impressora. O filamento é aquecido em uma extrusora para que possa ser depositado camada por camada.

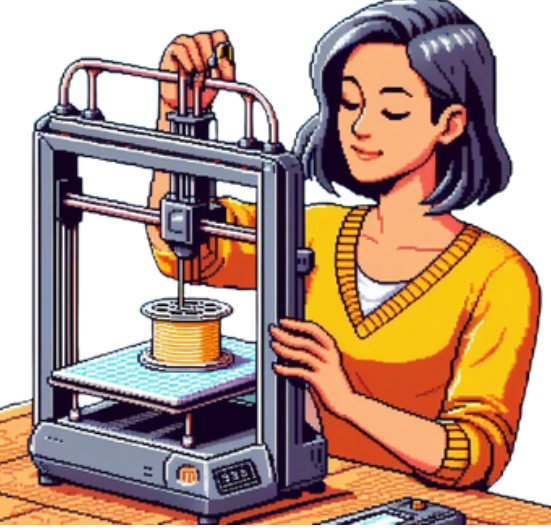

### Calibração da Impressora

**12**

Antes de começar a impressão, a impressora pode exigir calibração para garantir uma aderência adequada à superfície de impressão e uma deposição de camadas precisa.

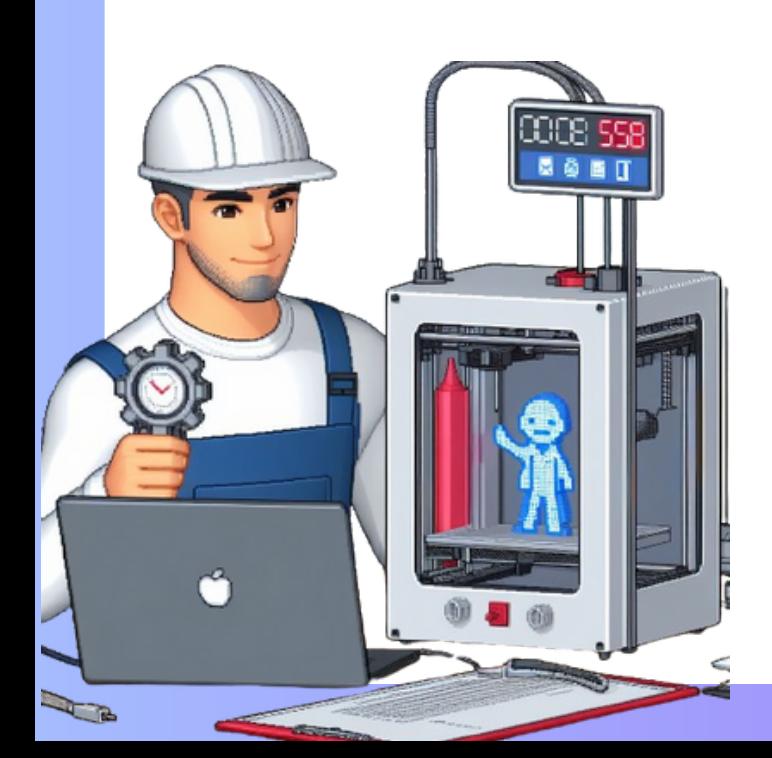

### Início da Impressão

A impressora 3D começa a imprimir o objeto, depositando o material de construção de acordo com as informações fornecidas pelo arquivo fatiado. A plataforma de impressão pode se mover em diferentes direções (eixos X, Y e Z), enquanto a extrusora deposita o material.

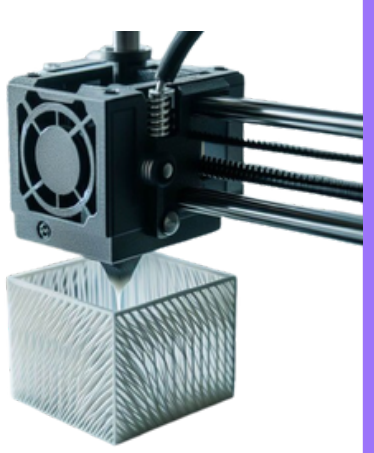

**13**

### Camada por Camada

O processo de impressão continua camada por camada, conforme a plataforma de impressão desce ou a extrusora se move para cima. Cada camada se funde com a anterior, construindo gradualmente o objeto tridimensional.

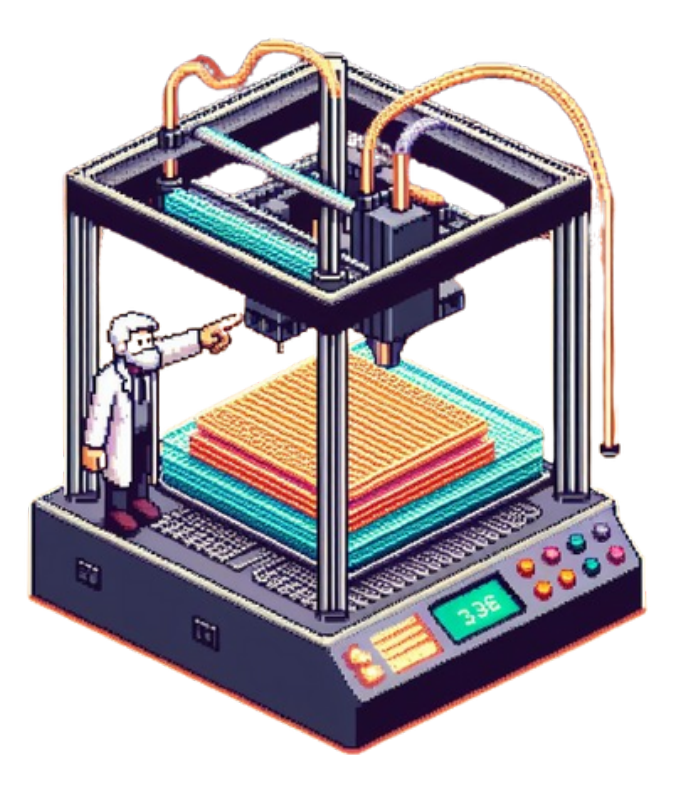

### Resfriamento e Acabamento

Após a conclusão da impressão, o objeto pode precisar de um período de resfriamento antes de ser removido da plataforma. Algumas impressoras têm câmaras de resfriamento integradas. Após o resfriamento, o objeto pode exigir pós-processamento, como remoção de suportes ou lixamento.

**14**

### Resultado Final

O objeto impresso em 3D está pronto para uso ou exibição, dependendo do propósito inicial da impressão.

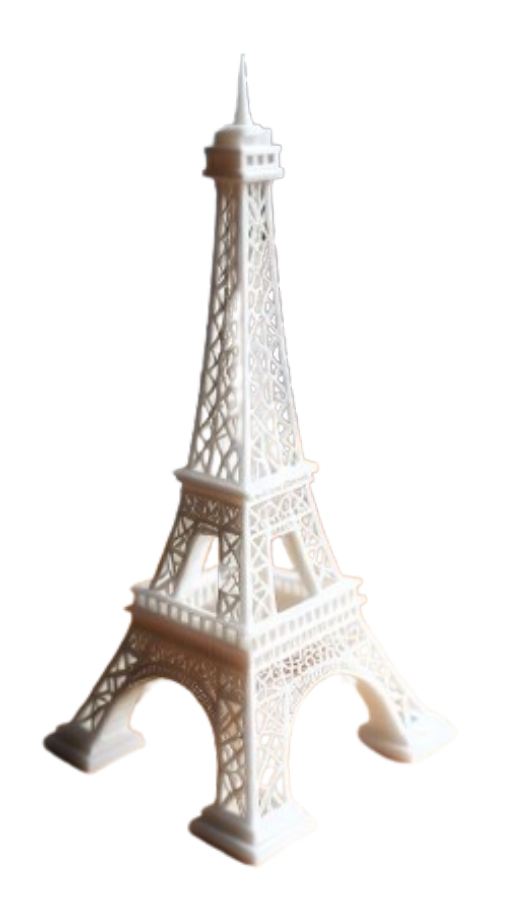

Este é um resumo geral do funcionamento de uma impressora 3D, mas é importante observar que diferentes tipos de impressoras (FDM, SLA, SLS, etc.) podem ter processos ligeiramente diferentes.

### MODELAGEM 3D

**15**

A modelagem 3D para impressão 3D tem algumas considerações específicas em comparação com a modelagem tradicional. Aqui estão algumas dicas e práticas recomendadas para modelagem 3D destinada à impressão

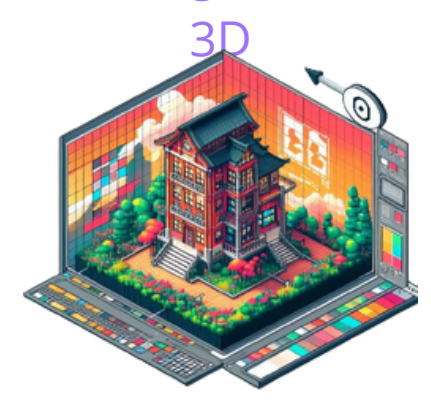

### Orientação e Suporte

Considere a orientação do modelo ao imprimi-lo. Às vezes, orientar o modelo de uma maneira específica pode ajudar a reduzir a necessidade de suportes ou melhorar a qualidade da impressão.

### Suporte Adequado

Se suportes forem necessários, certifique-se de adicionálos onde são realmente necessários. A sobreposição desnecessária de suportes pode aumentar o tempo de impressão e desperdiçar material.

# **16**

### Espessura das Paredes e Detalhes

Certifique-se de que as paredes do seu modelo tenham uma espessura adequada para a tecnologia de impressão 3D que você está utilizando. Paredes muito finas podem ser difíceis de imprimir.

### Evitar Partes Suspensas

Evite partes do modelo que fiquem suspensas no ar sem suporte. Se necessário, adicione suportes para garantir a estabilidade durante a impressão.

### Verificação de Manifolds (Malhas Fechadas)

Verifique se o seu modelo é uma malha fechada (manifold). Isso significa que não deve haver buracos ou falhas na geometria que impeçam a impressão.

### Resolução e Detalhes

Considere a resolução da impressão ao adicionar detalhes ao modelo. Detalhes muito pequenos podem ser difíceis de reproduzir, dependendo da resolução da sua impressora 3D.

### Geometria Simplificada

Simplifique a geometria sempre que possível, especialmente se estiver usando uma impressora 3D com recursos limitados. Modelos muito complexos podem aumentar o tempo de processamento e a probabilidade de erros.

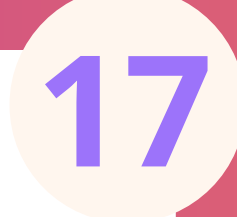

### Verificação de Interseções

Certifique-se de que não há interseções ou sobreposições indesejadas entre partes do modelo. Isso pode levar a problemas durante a impressão.

### Escolha de Material

Entenda as propriedades do material que você pretende usar na impressão. Isso pode afetar as configurações de impressão e a resistência do modelo final.

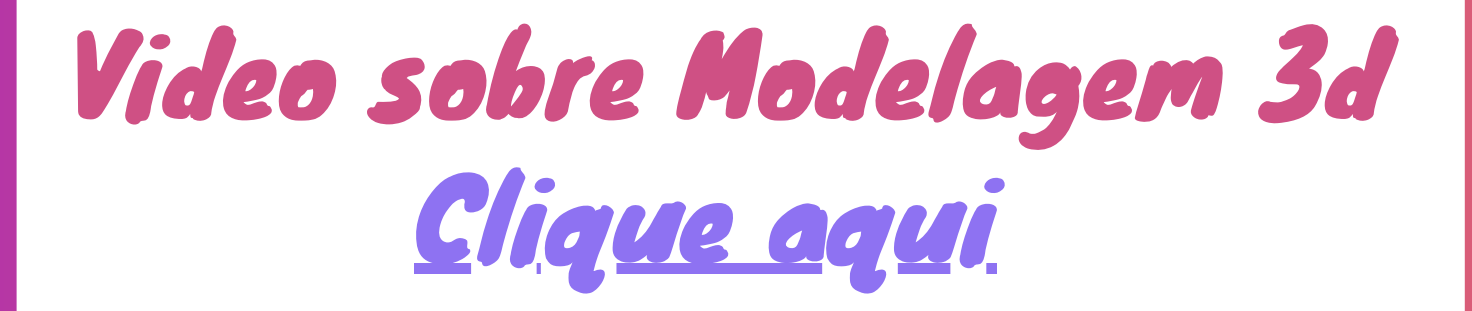

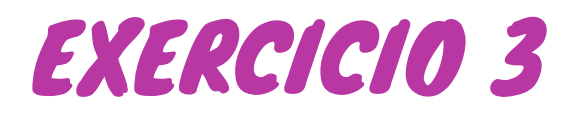

**18**

### Pergunta 1: Qual é uma consideração importante ao projetar um modelo 3D para impressão 3D?

a) Adicionar detalhes mínimos para economizar material.

b) Ignorar a orientação do modelo, já que isso não afeta a impressão.

c) Utilizar malhas abertas para facilitar o processo de impressão.

d) Garantir que o modelo seja uma malha fechada (manifold).

### Pergunta 2:

Por que é importante evitar partes do modelo que ficam suspensas no ar sem suporte?

a) Isso não afeta a qualidade da impressão.

b) Pode resultar em peças quebradas durante a impressão.

c) A impressora 3D automaticamente adiciona suportes quando necessário.

d) Partes suspensas aumentam a velocidade de impressão.

Pergunta 4:

Qual formato de arquivo é comumente usado para exportar modelos 3D para impressão 3D?

- a) JPEG b) PNG
- 
- c) STL
- d) GIF

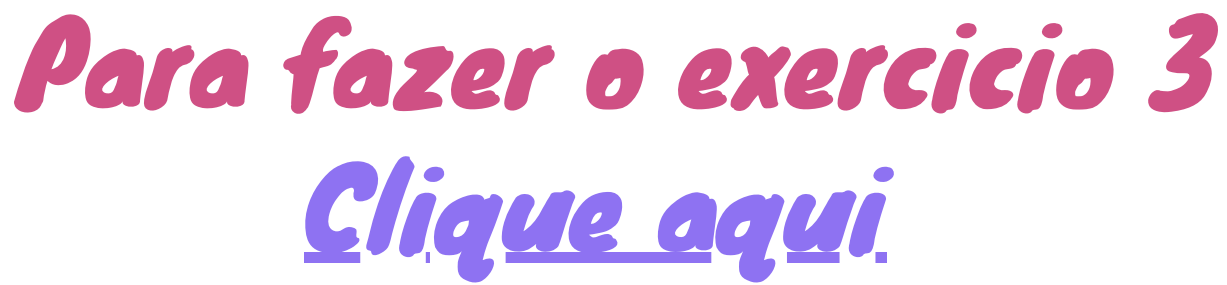

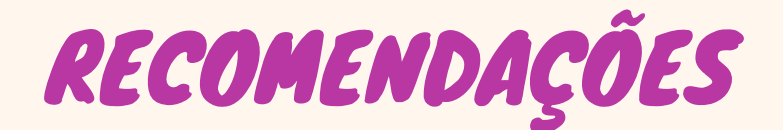

Guia Iniciante FabLab - [Impressora](https://blog.newtonpaiva.br/wp-content/uploads/2020/08/FABLAB_-_GUIA_DO_INICIANTE_IMPRESSORA_3D.pdf) 3D [https://blog.newtonpaiva.br/wp](https://blog.newtonpaiva.br/wp-content/uploads/2020/08/FABLAB_-_GUIA_DO_INICIANTE_IMPRESSORA_3D.pdf)[content/uploads/2020/08/FABLAB\\_-](https://blog.newtonpaiva.br/wp-content/uploads/2020/08/FABLAB_-_GUIA_DO_INICIANTE_IMPRESSORA_3D.pdf) [\\_GUIA\\_DO\\_INICIANTE\\_IMPRESSORA\\_3D.pdf](https://blog.newtonpaiva.br/wp-content/uploads/2020/08/FABLAB_-_GUIA_DO_INICIANTE_IMPRESSORA_3D.pdf)

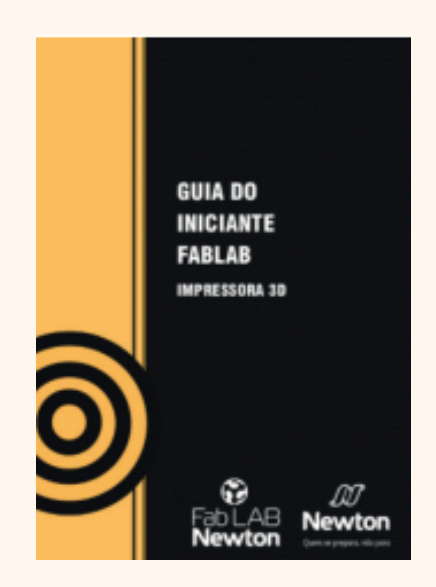

Guia Maker de Impressão 3D http://twixar.me/4ScK

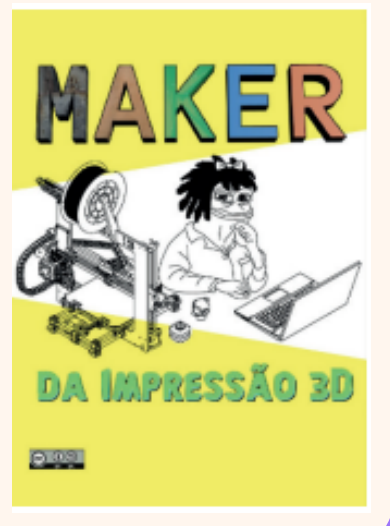

**19**

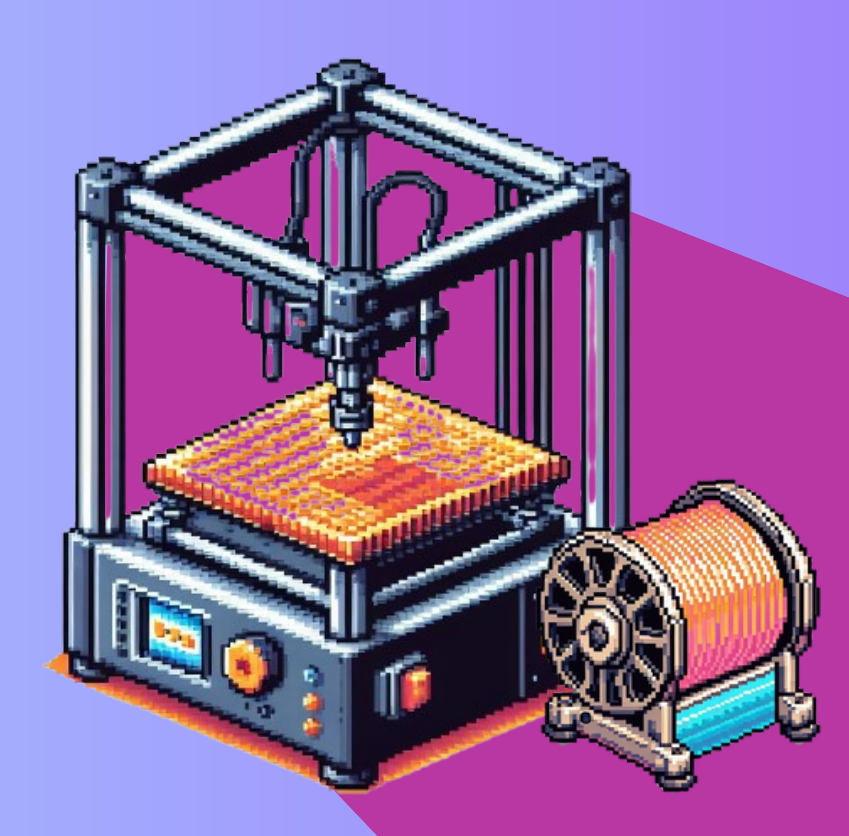

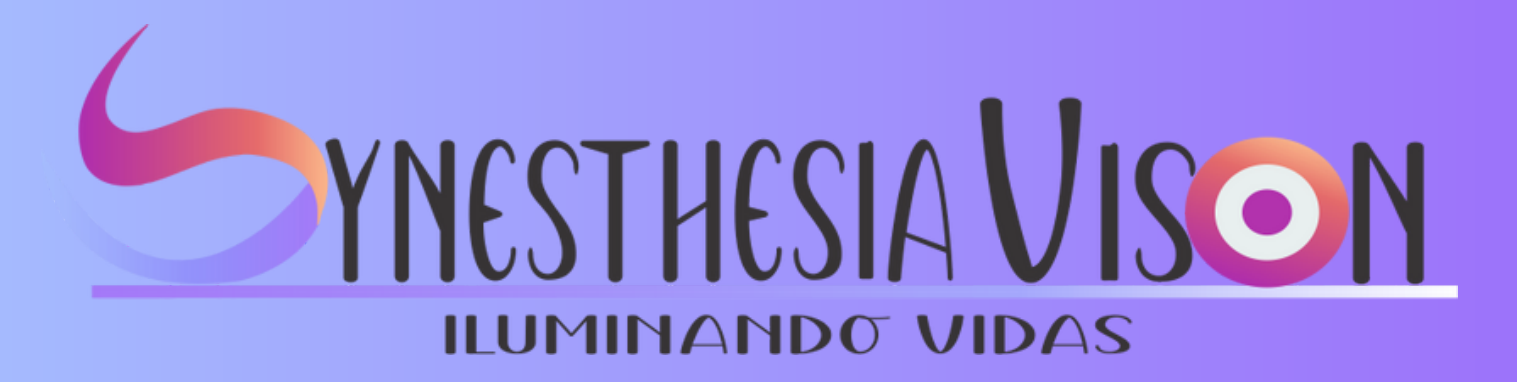